## ITBP PUBLIC SCHOOL HOLIDAY HOMEWORK 2023-24 CLASS - VIII

| SUBJECT | TOPIC                                                                                                    |
|---------|----------------------------------------------------------------------------------------------------|
| ENGLISH | "Books are mirrors: You only see in them what you already have inside you." – Carlos Ruiz Zafón  Let us spend this summer with books and lead towards a new beginning                                                                                                    |
|         | Let us spend this summer with books and lead towards a new beginning.                                                                                                    |
|         | • Read following stories:                                                                                                    |
|         | Glimpses of the Past (Honeydew) Bepin Choudhury's Lapse of Memory (Honeydew) Geography Lesson ( Poem ) (Honeydew) and Children at work (It so happened). Write difficult words and their meanings in your notebook and enrich your vocabulary.                                                                                                    |
|         | Grammar – Complete the grammar exercise of the chapter (Articles) Pg No. 11, 15, 16.                                                                                                    |
|         | Read the theory portion of the chapter Subject and Predicate.                                                                                                    |
|         | Prepare an Art-Integrated Project with pairing of States/ Union Territories-<br>Delhi – Lakshadweep, Andaman and Nicobar Islands, to familiarize with culture,<br>tradition and geography of more States and UTs as envisaged in the Ek Bharat<br>Shrestha Bharat Programme (EBSB)                                                                                                    |
|         | • Roll no. 1 to 17 – Collect information and paste pictures related to major historical events happened at Lakshadweep, Andaman and Nicobar Islands. (Use Scrap Book)                                                                                                    |
|         | Roll no. 18 to 36: Prepare a 'Cultural Brochure' that portrays some of the best known music and dance forms of Lakshadweep, Andaman and Nicobar Islands. (Students may use pictures to make the brochure attractive.)                                                                                                    |
|         | Note: The art integrated project work will be assessed as part of the subject enrichment activity for internal assessment.                                                                                                    |
|         | The name of the publisher for the English grammar book is Viva (NEP Edition).                                                                                                    |
| HINDI   | <ul> <li>बस की यात्रा पाठ के आधार पर लेखक और उसके मित्रों के बीच अपनी कल्पना से संवाद (बातचीत) लिखिए। चित्र भी बनाकर अपने कार्य को आकर्षक बनाइए।(रंगीन A-4 साइज शीट में करें।)</li> <li>लक्षद्वीप द्वीप समूह में पाई जाने वाली वनस्पति,(पेड़-पौधे ,फूल इत्यादि ) भोजन के बारे मेंसचित्र परियोजना बनाइए। ( रंगीन A-4 साइज़ शीट में लिखिए।)</li> <li>मशीनी युग में अनेक परिवर्तन आए हैं उदहारण सहित लिखिए। ( रंगीन A-4 साइज़</li> </ul> |

शीट में लिखिए।)

- अपनी पूरक पुस्तिका 'भारत की खोज' के पृष्ठ 1 से 16 तक ध्यानपूर्वक पढ़ें और उसमें से दस नए कठिन शब्दों को ढूँढें व उनके अर्थ जानकर लिखें। (ग्रीष्मावकाश कार्य उत्तर पुस्तिका में करें।)
- 'लाख की चूड़ियाँ' पाठ के अनुसार लाख और काँच धातु में अंतर खोजें व स्पष्ट करें। (रंगीन A-4 साइज शीट में करें।)
- घर में उपलब्ध समाचार पत्र एवं पत्रिकाओं को पढ़कर पठन कौशल का अभ्यास करें तथा प्रतिदिन हिन्दी समाचार पढ़कर व सुनकर हर रोज़ पाँच नूतन शब्द चुनकर उनका अर्थ लिखिए। (रंगीन A-4 साइज शीट में करें।)
- दिए गए शब्दों के दो-दो पर्यायवाची ढूँढ़कर अपनी व्याकरण की उत्तर पुस्तिका में करें :-

इन्द्रधनुष , शरीर, दंड , बिजली , बहादुर , कला , आवाज , उर्जा , एहसान , रोज़गार , भाग्य , लाभ , कन्या , अंक , लक्ष्मी ।

- दिए गए शब्दों के विलोम शब्द ढूँढ़कर अपनी व्याकरण की उत्तर पुस्तिका में करें :- एकता,मान,बाहर,सूक्ष्म,विरोध,लोभ,स्वर्ग,समीप,साकार,तानाशाही,तरल,चतुर,रक्षक,स्तुति ,बंधन।
- मुहावरों के अर्थ लिखकर उनके दो –दो वाक्य अपनी व्याकरण की उत्तर पुस्तिका में लिखें :-

हाथ मलना, हक्का – बक्का रह जाना , राई का पहाड़ बनाना , पगड़ी उछालना , करना, अगर-मगर करना, अपने पाँव पर कुल्हाड़ी मारना, हवाई किले बनादिन दूनी रात चौगुनी उन्नति करना, कोई जोड़ न होना, आगा-पीछा ना।

 हिंदी लेखन अभ्यास एवं सुधार हेतु ग्रीष्मावकाश कार्य उत्तरपुस्तिका लगाएँ एवं उसमें 20 पेज सुलेख कार्य करें।

## महत्वपूर्ण बिंदु

- सारा कार्य आंकर्षक ,सृजनात्मक और कलात्मक एवं प्रस्तुति योग्य होना चाहिए ।
- कार्य को आकर्षक बनाने के लिए आप भिन्न-भिन्न रंगों और चित्रों का प्रयोग कर सकते हैं।
- सारा कार्य आंतरिक मूल्यांकन् के अंतुर्गत जाँचा जाएगा।
- लेखन के अंर्तगत दिए गए सभी कार्यों को करने हेतु आप रंगीन A-4 साइज शीट की एक फ़ाइल बनाकर करें अथवा स्क्रैप बुक में करें।)
- बिंदु ४ और 10 का कार्य अलग से ग्रीष्मावकाश कार्य उत्तर पुस्तिका लगाकर उसमें करें।)
- पाठ्यक्रम में पढ़ाए गए पाठों एवं करवाए गए कार्य की पुनरावृति एवं अभ्यास पुनः करें तथा उन्हें परीक्षा हेतु तैयार करें।

## COMPUTER

- 1. Make File On 20 Browsers And 20 Search Engine With Image.
- 2. Explain About E In Detail Like E Commerce, E Business, E Learning Etc With Their Advantage And Disadvantage, And Their Uses In Detail.
- 3. Design Registration form using Visual Basic
- 4. Write program to use Input box and Msg box in Visual basic.
- 5. Design Calculator by using Visual basic controls and write coding to Add,

|     | Subtract two numbers. 6. Explain About Cybercrime In Detail, Write Sutailble Steps To Prevent From Cybercrime                                                |
|-----|----------------------------------------------------------------------------------------------------|
| SST | 6. Explain About Cybercrime In Detail, Write Sutailble Steps To Prevent From                                                                                 |
|     | The above details must be submitted along with pic, images and facts                                                                                         |
|     | The above details must be submitted along with pic, images and facts                                                                                         |
|     | <ul><li>F. Discuss 5 steps taken by you to save resources and your home.</li><li>G. Talk to your grandparents and get the following informations -</li></ul> |
|     | G. Talk to your grandparents and get the following informations -                                                                                            |
|     | Topic Present Past                                                                                                    |
|     |                                                                                                    |

• 20-20 पश्ओं , पक्षियों , फलों , के नाम लिखें । ( संस्कृत में ) आप गूगल से सहायता ले सकते हैं। श्रीमदभगवदगीता के कोई पाँच श्लोक हिन्दी अर्थ सहित लिखें। **MATHS** Summer comes with happiness and enjoyment but some responsibilities are there also, So, Let start some work for knowledge enhancements, and achieve your goal **General Guidelines for Students:** Solve the worksheets in fair notebook. Use black and blue pens to write the questions and answers respectively. Do your work neat and clean. **Art Integrated Activity: -**1. Write a rational number comparison of Andaman and Nicobar participation with main land of India in every aspect like population, area, production on any crop (Minimum 2 sheets), decorate it's background with Andaman and Nicobar's art. 2. Revise Chapter 1-Rational Numbers and Chapter 2 -Linear equations in one variable thoroughly in practice notebook. 3. Complete all class work in fair notebook. Do following worksheets in fair notebook. Worksheet 1.Fill in the blanks: i) The reciprocal of 0 is ......... ii) To get the product of 1, we should multiply 8/21 by...... iii) The equivalent rational number of 7/9, whose denominator is 45, is........ iv) The reciprocal or multiplicative inverse of the rational number a/b is c/d if a/b x c/d=....v) Between two given rational numbers there are ..... rational numbers. 2. The product of two rational numbers is 10/3. If one of them is -4/15, find the

3. Verify associativity of multiplication of rational numbers for the given

other number.

numbers  $\frac{1}{2} \times \left(\frac{1}{2} \times \frac{1}{2}\right) = \left(\frac{1}{2} \times \frac{1}{2}\right) \times \frac{1}{2}$ 

- a) 1/2, 3/4, 5/6 b) 3/7, 5/6, 1/2

4. Verify the property  $X \times (Y \times Z) = (X \times Y) \times Z$  by taking X = -7/4, Y = -11/3 and

- 5. By what rational number should -3/4 be multiplied to get -21/64?
- 6. By what rational number should we multiply p/q so that product is r/s?
- a) p/q = -2/11, r/s = 6/11
- b) p/q = -12/13, r/s = 16/39
- 7. Find the additive inverse and multiplicative inverse of:
- a)-6/-5
- b) 2/-9
- c) 2/8
- d) 0

8. If a = 1/2, b = 3/4, verify the following:

- (i)  $a \times b = b \times a$
- (ii) a + b = b + a

Solve the following equation:

9. 
$$2/(6x-19) = 3/(2x-11)$$

10. 
$$(y+1)/(2y+3) = 3/8$$

11. 
$$0.3x + 0.5 = 0.4x - 0.2$$

12. 
$$x + 3/2 = 2x$$

13. 
$$(1-9y)/(19-3y) = 5/8$$

14. 
$$(0.4z-3)/(1.5z+9) = (-7)/5$$

15. 
$$(y-(7-8y))/(9y-(3+4y)) = 2/3$$

16. 
$$(x+6)/4 + (x-3)/5 = (5x-4)/8$$

17. 
$$(6x+1)/3 + 1 = (x-3)/6$$

- 18. For what value of x is the perimeter of shape 186 cm?
- 19. The sum of three consecutive odd numbers is 69. Find the prime number these numbers.

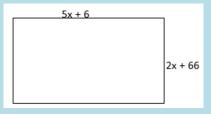

natural out of

20. Find a number whose fifth part increased by 30 is equal to its fourth part decreased by 30.

## **ART**

- **1.**Make A beautiful City scene or a metro scene in an art file and color it with poster colors using the shade and tint method.
- 2. Make a beautiful underwater scene on A3 pastel sheet using paper craft. Students take reference through given a link below.

https://youtu.be/oEP0laCLgeo

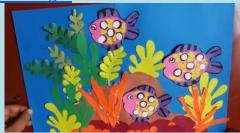

**3**. Do page no. 17,18,20,24,26,28,33,36 in the art book.